# Описание крипто-сервиса RRIC\_CRYPTO\_SERVICE

# Общая [информация](#page-1-0)

## [Функции](#page-2-0)

**[CreateContainer](#page-2-1)** [LoadContainer](#page-2-2) [UploadContainer](#page-2-3) **[GetContainers](#page-2-4)** [DeleteContainer](#page-2-5) [GetContainerContent](#page-3-0) [SetDocumentInfo](#page-2-6) [GetDocumentInfo](#page-3-1) [SetDocInfoParameter](#page-3-2) [GetDocInfoParameterValue](#page-3-3) [SetDocInfoLogo](#page-4-0) [AddSigner](#page-4-1) [RemoveSigner](#page-4-2) **[RemoveSigners](#page-4-3) [GetSigners](#page-5-0)** [AddRecipient](#page-5-1) [RemoveRecipient](#page-5-2) **[RemoveRecipients](#page-5-3) [GetRecipients](#page-6-0)** [AddRawData](#page-6-1) [GetRawData](#page-6-2) [RemoveRawDa](#page-6-3)ta [AddDocument](#page-6-4) [AddDocumentRaw](#page-7-0) [RemoveDocument](#page-6-5) **[RemoveDocuments](#page-7-1) GetDocument [SaveDocument](#page-8-0)** [SignDocument](#page-8-1) **[SignSignature](#page-9-0)** [RemoveSignature](#page-10-0) [Validate](#page-11-0) [ValidateSignature](#page-11-1) [EncryptContainer](#page-12-0) **[DecryptContainer](#page-12-1) [Compress](#page-13-0) [Decompress](#page-13-1) [GetDocCount](#page-13-2) [GetDocList](#page-14-0) [GetSigCount](#page-14-1) [GetSigList](#page-14-2)** [IsEncrypted](#page-14-3) **[GetDocSigCount](#page-15-0)** [GetDocSigners](#page-15-1) **[GetStatus](#page-15-2)** 

**ShowDialog ClearAll** GetCertificate GetStampInfo GetStampDate **CertVerify** CertVerify2 **CertView** SignatureInfo CertificateInfo CertificateInfo2 Base64Encode Base64Decode

## Структуры

dlgOptions certOptions

## Перечисления

**OpenFlags** CntStat HashAlgo

Примеры

## <span id="page-1-0"></span>ОБЩАЯ ИНФОРМАЦИЯ

Крипто-сервис RRIC CRYPTO SERVICE является составной частью АИС «КРЭДО», разработанного ГУП «Республиканский Расчетный Информационный Центр», и предназначен для осуществления функций по созданию XML-контейнеров электронных документов, управлению электронными документами и электронно-цифровыми подписями.

В крипто-сервисе реализован полный перечень крипто-функций, позволяющих добавлять ЭЦП и проверять их подлинность, зашифровывать и расшифровывать XML-контейнеры электронных документов.

Крипто-сервис реализован как настольное приложение Windows, внутри которого задействован локальный веб-сервис. После запуска приложения, оно инициализирует http-прослушиватель (HttpListener), который осуществляет перехват POST-пакетов по следующим адресам http://localhost:57336 и http://127.0.0.1:57336. Для работы приложения необходимо, чтобы на хост-компьютере был установлен .Net Framework 4.6.

Для взаимодействия с крипто-сервисом из сторонних приложений или веб-браузеров лучше всего использовать механизмы COM-взаимодействия. В частности, можно использовать COM-объекты "Msxml2.XMLHTTP", "Microsoft.XMLHTTP" или в современных браузерах класс XMLHttpRequest.

#### <span id="page-2-0"></span>**ФУНКЦИИ**

## <span id="page-2-1"></span>*CreateContainer*

#### Создание нового XML-контейнера электронных документов

string CreateContainer()

Возвращает base64 строку, содержащую имя созданного XML-контейнера.

В случае ошибки возвращает base64 строку с фразой, содержащую слово «Ошибка».

### <span id="page-2-2"></span>*LoadContainer*

Загрузка XML-контейнера электронных документов из файла

string LoadContainer()

При вызове функции появляется диалоговое окно выбора файла.

Возвращает base64 строку, содержащую имя загруженного XML-контейнера.

В случае ошибки возвращает base64 строку с фразой, содержащую слово «Ошибка».

### <span id="page-2-3"></span>*UploadContainer*

Загрузка XML-контейнера электронных документов из base64-строки данных

string UploadContainer(string cntData64, string cntName64)

cntData64 – строка base64. Данные XML-контейнера.

cntName64 – строка base64. Имя XML-контейнера (не обязательный параметр).

Возвращает base64 строку, содержащую имя загруженного XML-контейнера или значение «98989898» если XML-контейнер с таким именем уже загружен в хранилище XML-контейнеров.

В случае ошибки возвращает base64 строку с фразой, содержащую слово «Ошибка».

#### <span id="page-2-4"></span>*GetContainers*

Получение информации обо всех XML-контейнерах электронных документов, с которыми ведётся работа в данный момент

string GetContainers()

Возвращает base64 строку, содержащую xml со следующей структурой:

<root><cnt name="имя XML-контейнера" status="статус XML-контейнера" /></root>

В случае ошибки возвращает base64 строку с фразой, содержащую слово «Ошибка».

## <span id="page-2-5"></span>*DeleteContainer*

Удаление XML-контейнера электронных документов

string DeleteContainer(string cntName64)

<span id="page-2-6"></span>cntName64 – строка base64. Имя XML-контейнера.

Возвращает base64 строку с фразой, содержащую слово «OK».

### <span id="page-3-0"></span>*GetContainerContent*

#### Получение текстового содержимого XML-контейнера электронных документов

string GetContainerContent(string cntName64)

cntName64 – строка base64. Имя XML-контейнера.

Возвращает base64 строку с содержимым XML-контейнера:

В случае ошибки возвращает base64 строку с фразой, содержащую слово «Ошибка».

### *SetDocumentInfo*

Добавление/редактирование общей информации об XML-контейнере(ах) электронных документов

string SetDocumentInfo(string cntName64, string docInfo64) cntName64 – строка base64. Имя XML-контейнера. docInfo64 – строка base64. XML-данные общей информации для записи. Возвращает base64 строку с фразой, содержащую слово «OK». В случае ошибки возвращает base64 строку с фразой, содержащую слово «Ошибка».

### <span id="page-3-1"></span>*GetDocumentInfo*

Извлечение общей информации об XML-контейнере(ах) электронных документов

string GetDocumentInfo(string cntName64) cntName64 – строка base64. Имя XML-контейнера. Возвращает base64 строку, содержащую XML-данные общей информации. В случае ошибки возвращает фразу, содержащую слово «Ошибка».

## <span id="page-3-2"></span>*SetDocInfoParameter*

Добавление элемента описания XML-контейнера электронных документов

string SetDocInfoParameter(string cntName64, string parName64, string parValue64)

cntName64 – строка base64. Имя XML-контейнера.

parName64 – строка base64. Имя параметра.

parValue64 – строка base64. Значение параметра.

Возвращает base64 строку с фразой, содержащую слово «OK».

В случае ошибки возвращает фразу, содержащую слово «Ошибка».

## <span id="page-3-3"></span>*GetDocInfoParameterValue*

Получение эелемента описания XML-контейнера электронных документов

string GetDocInfoParameterValue(string cntName64, string parName64)

cntName64 – строка base64. Имя XML-контейнера.

parName64 – строка base64. Имя параметра.

Возвращает base64 строку со значением параметра. В случае ошибки возвращает фразу, содержащую слово «Ошибка».

## <span id="page-4-0"></span>*SetDocInfoLogo*

#### Добавление логотипа организации в XML-контейнер электронных документов

string SetDocInfoLogo(string cntName64, string logo image64) cntName64 – строка base64. Имя XML-контейнера. logo\_image64 – строка base64. Имя параметра. Возвращает base64 строку с фразой, содержащую слово «OK». В случае ошибки возвращает фразу, содержащую слово «Ошибка».

## <span id="page-4-1"></span>*AddSigner*

#### Добавление подписанта в XML-контейнер электронных документов

string AddSigner(string cntName64, string position64, string fio64) cntName64 – строка base64. Имя XML-контейнера. position64 – строка base64. Должность подписанта. fio64 - строка base64. ФИО подписанта. Возвращает base64 строку с фразой, содержащую слово «OK». В случае ошибки возвращает base64 строку с фразой, содержащую слово «Ошибка».

### <span id="page-4-2"></span>*RemoveSigner*

#### Удаление подписанта из XML-контейнера электронных документов

string RemoveSigner(string cntName64, int index) cntName64 – строка base64. Имя XML-контейнера. index – индекс записи с данными подписанта. Возвращает base64 строку с фразой, содержащую слово «OK».

В случае ошибки возвращает base64 строку с фразой, содержащую слово «Ошибка».

### <span id="page-4-3"></span>*RemoveSigners*

Удаление всех подписантов из XML-контейнера электронных документов

string RemoveSigners(string cntName64)

cntName64 – строка base64. Имя XML-контейнера.

Возвращает base64 строку с фразой, содержащую слово «OK».

#### <span id="page-5-0"></span>*GetSigners*

#### Извлечение информации обо всех подписантах XML-контейнера электронных документов

string GetSigners(string cntName64)

cntName64 – строка base64. Имя XML-контейнера.

Возвращает base64 строку, содержащую xml со следующей структурой:

<root><signaturestextinfo><post>Должность подписанта</post><fio>ФИО подписанта</fio></signaturestextinfo></root>

В случае ошибки возвращает base64 строку с фразой, содержащую слово «Ошибка».

#### <span id="page-5-1"></span>*AddRecipient*

Добавление получателя XML-контейнера электронных документов

string AddRecipient(string cntName64, string org64, string branch64, string pos64, string fio64)

cntName64 – строка base64. Имя XML-контейнера.

org64 - строка base64. Наименование организации получателя.

branch64 - строка base64. Наименования подразделения организации получателя.

pos64 – строка base64. Должность получателя.

fio64 - строка base64. ФИО получателя.

Возвращает base64 строку с фразой, содержащую слово «OK».

В случае ошибки возвращает base64 строку с фразой, содержащую слово «Ошибка».

#### <span id="page-5-2"></span>*RemoveRecipient*

Удаление получателя XML-контейнера электронных документов

string RemoveRecipient(string cntName64, int index)

cntName64 – строка base64. Имя XML-контейнера.

index – индекс записи с данными получателя.

Возвращает base64 строку с фразой, содержащую слово «OK».

В случае ошибки возвращает base64 строку с фразой, содержащую слово «Ошибка».

### <span id="page-5-3"></span>*RemoveRecipients*

Удаление всех получателей XML-контейнера электронных документов

string RemoveRecipients(string cntName64) cntName64 – строка base64. Имя XML-контейнера. Возвращает base64 строку с фразой, содержащую слово «OK». В случае ошибки возвращает base64 строку с фразой, содержащую слово «Ошибка».

#### <span id="page-6-0"></span>*GetRecipients*

Извлечение информации обо всех получателях XML-контейнера электронных документов

string GetRecipients(string cntName64)

cntName64 – строка base64. Имя XML-контейнера.

Возвращает base64 строку, содержащую xml со следующей структурой:

<root><destination><org>Организация получателя</org><br/>>branch>Подразделение организации</branch><post>Должность получателя</post><fio>ФИО получателя</fio></destination></root>

В случае ошибки возвращает base64 строку с фразой, содержащую слово «Ошибка».

### <span id="page-6-1"></span>*AddRawData*

Добавление «голых» данных в XML-контейнер электронных документов

string AddRawData(string cntName64, string rawData64) cntName64 – строка base64. Имя XML-контейнера. rawData64 – строка base64. Набор «голых» данных. Возвращает base64 строку с фразой, содержащую слово «OK». В случае ошибки возвращает base64 строку с фразой, содержащую слово «Ошибка».

### <span id="page-6-2"></span>*GetRawData*

Извлечение «голых» данных из XML-контейнера электронных документов

string GetRawData(string cntName64) cntName64 – строка base64. Имя XML-контейнера. Возвращает base64 строку с содержимым «голых» данных. В случае ошибки возвращает base64 строку с фразой, содержащую слово «Ошибка».

#### <span id="page-6-3"></span>*RemoveRawData*

Удаление «голых» данных из XML-контейнера электронных документов string RemoveRawData(string cntName64) cntName64 – строка base64. Имя XML-контейнера. Возвращает base64 строку с фразой, содержащую слово «OK». В случае ошибки возвращает base64 строку с фразой, содержащую слово «Ошибка».

## <span id="page-6-4"></span>*AddDocument*

#### Добавление вложения в XML-контейнер электронных документов

#### string AddDocument(string cntName64)

<span id="page-6-5"></span>cntName64 – строка base64. Имя XML-контейнера.

При вызове функции появляется диалоговое окно выбора добавляемого документа.

Возвращает base64 строку с наименованием добавленного документа.

#### <span id="page-7-0"></span>*AddDocumentRaw*

Добавление вложения в XML-контейнер электронных документов string AddDocument(string cntName64, string docName64, string docData64) cntName64 – строка base64. Имя XML-контейнера. docName64 – строка base64. Имя добавляемого документа. docData64 – строка base64. Содержимое добавляемого документа. Возвращает base64 строку с наименованием добавленного документа. В случае ошибки возвращает base64 строку с фразой, содержащую слово «Ошибка».

## *RemoveDocument*

Удаление вложения из XML-контейнера электронных документов string RemoveDocument(string cntName64, string docName64) cntName64 – строка base64. Имя XML-контейнера. docName64 – строка base64. Имя электронного документа. Возвращает base64 строку с фразой, содержащую слово «OK». В случае ошибки возвращает base64 строку с фразой, содержащую слово «Ошибка».

#### <span id="page-7-1"></span>*RemoveDocuments*

Удаление всех вложений из XML-контейнера электронных документов

string RemoveDocuments(string cntName64) cntName64 – строка base64. Имя XML-контейнера. Возвращает base64 строку с фразой, содержащую слово «OK». В случае ошибки возвращает base64 строку с фразой, содержащую слово «Ошибка».

#### *GetDocument*

Извлечение содержимого вложения из XML-контейнера электронных документов

string RemoveDocument(string cntName64, string docName64)

cntName64 – строка base64. Имя XML-контейнера.

docName64 – строка base64. Имя электронного документа.

Возвращает base64 строку с содержимым электронного документа.

#### <span id="page-8-0"></span>*SaveDocument*

Извлечение вложения из XML-контейнера электронных документов и сохранение его в указанное место на диске

string SaveDocument(string cntName64, string docName64) cntName64 – строка base64. Имя XML-контейнера. docName64 – строка base64. Имя электронного документа. При вызове функции появляется диалоговое окно сохранения файла. Возвращает base64 строку с фразой, содержащую слово «OK». В случае ошибки возвращает base64 строку с фразой, содержащую слово «Ошибка».

### <span id="page-8-1"></span>*SignDocument*

Подписание XML-контейнера электронных документов электронно-цифровой подписью

Возможен вызов функции четырьмя различными способами с указанием разного набора входных параметров.

Способ 1 – для подписания используется сертификат, установленный в хранилище сертификатов пользователя.

string SignDocument(string cntName64, string certFlag, string certOptions64, string tsaService64)

cntName64 – строка base64. Имя XML-контейнера.

certFlag – признак местонахождения сертификата безопасности (0 – сертификат в хранилище сертификатов).

certOptions64 - строка base64. XML-представление структуры [certOptions](#page-20-2)

tsaService64 – строка base64 с адресом сервера штампов времени.

Способ 2 – для подписания используется файл сертификата в формате PKCS #12 (файлы с расширением .pfx). При вызове функции последовательно появляются диалоговые окна выбора файла сертификата и ввода пароля.

string SignDocument(string cntName64, string certFlag, string tsaService64)

cntName64 – строка base64. Имя XML-контейнера.

certFlag – признак местонахождения сертификата безопасности (1 – сертификат в файле на носителе информации).

tsaService64 – строка base64 с адресом сервера штампов времени.

Способ 3 – для подписания используется считанное содержимое сертификата в формате PKCS #12 (из файла с расширением .pfx) и указывается пароль сертификата.

string SignDocument(string cntName64, string certFlag, string certData64, string certPass64, string tsaService64)

cntName64 – строка base64. Имя XML-контейнера.

certFlag – признак местонахождения сертификата безопасности (2 – используется содержимое сертификата).

certData64 – строка base64 содержимого сертификата.

certPass64 – строка base64 пароля (ПИН-кода) сертификата.

tsaService64 – строка base64 с адресом сервера штампов времени.

Способ 4 – для подписания используется сертификат, установленный в хранилище сертификатов пользователя, имеющий указанный отпечаток.

string SignDocument(string cntName64, string certFlag, string thumbPrint64, string tsaService64) cntName64 – строка base64. Имя XML-контейнера. certFlag – признак местонахождения сертификата безопасности (3 – используется отпечаток сертификата). thumbPrint64 – строка base64 с отпечатком сертификата. tsaService64 – строка base64 с адресом сервера штампов времени.

Возвращает base64 строку с идентификатором подписи.

В случае ошибки возвращает base64 строку с фразой, содержащую слово «Ошибка».

## <span id="page-9-0"></span>*SignSignature*

Подписание электронно-цифровой подписи – визирование

Возможен вызов функции четырьмя различными способами с указанием разного набора входных параметров.

Способ 1 – для подписания используется сертификат, установленный в хранилище сертификатов пользователя.

string SignSignature(string cntName64, string sigId64, string certFlag, string certOptions64, string tsaService64)

cntName64 – строка base64. Имя XML-контейнера..

sigId64 - строка base64. ID заверяемой ЭЦП.

certFlag – признак местонахождения сертификата безопасности (0 – сертификат в хранилище сертификатов).

[certOptions](#page-20-2)64 - строка base64. XML-представление структуры certOptions

tsaService64 – строка base64 с адресом сервера штампов времени.

Способ 2 – для подписания используется файл сертификата в формате PKCS #12 (файлы с расширением .pfx). При вызове функции последовательно появляются диалоговые окна выбора файла сертификата и ввода пароля.

string SignSignature(string cntName64, string sigId64, string certFlag, string tsaService64)

cntName64 – строка base64. Имя XML-контейнера.

sigId64 - строка base64. ID заверяемой ЭЦП.

certFlag – признак местонахождения сертификата безопасности (1 – сертификат в файле на носителе информации).

tsaService64 – строка base64 с адресом сервера штампов времени.

Способ 3 – для подписания используется считанное содержимое сертификата в формате PKCS #12 (из файла с расширением .pfx) и указывается пароль сертификата.

string SignSignature (string cntName64, string sigId64, string certFlag, string certData64, string certPass64, string tsaService64)

cntName64 – строка base64. Имя XML-контейнера.

sigId64 - строка base64. ID заверяемой ЭЦП.

certFlag – признак местонахождения сертификата безопасности (2 – используется содержимое сертификата).

certData64 – строка base64 содержимого сертификата.

certPass64 – строка base64 пароля (ПИН-кода) сертификата.

tsaService64 – строка base64 с адресом сервера штампов времени.

Способ 4 – для подписания используется сертификат, установленный в хранилище сертификатов пользователя, имеющий указанный отпечаток.

string SignSignature (string cntName64, string sigId64, string certFlag, string thumbPrint64, string tsaService64)

cntName64 – строка base64. Имя XML-контейнера.

sigId64 - строка base64. ID заверяемой ЭЦП.

certFlag – признак местонахождения сертификата безопасности (3 – используется отпечаток сертификата).

thumbPrint64 – строка base64 с отпечатком сертификата.

tsaService64 – строка base64 с адресом сервера штампов времени.

Возвращает base64 строку с фразой, содержащую слово «OK».

В случае ошибки возвращает base64 строку с фразой, содержащую слово «Ошибка».

## <span id="page-10-0"></span>*RemoveSignature*

Удаление электронно-цифровой подписи XML-контейнера электронных документов

Возможен вызов функции тремя различными способами с указанием разного набора входных параметров.

Способ 1 – для удаления необходимо указать сертификат, установленный в хранилище сертификатов пользователя.

string RemoveSignature(string cntName64, string sigId64, string certFlag, string certOptions64)

cntName64 – строка base64. Имя XML-контейнера.

sigId64 – строка base64. ID электронно-цифровой подписи.

certFlag – признак местонахождения сертификата безопасности (0 – сертификат в хранилище сертификатов).

certOptions64 - строка base64. XML-представление структуры [certOptions](#page-20-2)

Способ 2 – для удаления необходимо выбрать сертификат в формате PKCS #12 (файлы с расширением .pfx). При вызове функции последовательно появляются диалоговые окна выбора файла сертификата и ввода пароля.

string RemoveSignature(string cntName64, string sigId64, string certFlag)

cntName64 – строка base64. Имя XML-контейнера.

sigId64 – строка base64. ID электронно-цифровой подписи.

certFlag – признак местонахождения сертификата безопасности (1 – сертификат в файле на носителе информации).

Способ 3 – для удаления используется считанное содержимое сертификата в формате PKCS #12 (из файла с расширением .pfx) и указывается пароль сертификата.

string RemoveSignature(string cntName64, string sigId64, string certFlag, string certData64, string certPass64)

cntName64 – строка base64. Имя XML-контейнера.

sigId64 – строка base64. ID электронно-цифровой подписи.

certFlag – признак местонахождения сертификата безопасности (1 – сертификат в файле на носителе информации).

certData64 – строка base64 содержимого сертификата.

certPass64 – строка base64 пароля (ПИН-кода) сертификата.

Возвращает base64 строку с фразой, содержащую слово «OK».

В случае ошибки возвращает base64 строку с фразой, содержащую слово «Ошибка».

### <span id="page-11-0"></span>*Validate*

Проверка всех электронно-цифровых подписей, добавленных в XML-контейнер электронных документов - валидация

string Validate(string cntName64)

cntName64 – строка base64. Имя XML-контейнера.

В случае положительной проверки возвращает base64 строку с xml-структурой, содержащей данные подписей и их проверки.

В случае ошибки возвращает base64 строку с фразой, содержащую слово «Ошибка».

#### <span id="page-11-1"></span>*ValidateSignature*

Проверка заданной электронно-цифровой подписи, добавленной в XML-контейнер электронных документов - валидация

#### string Validate(string cntName64, string sigId64)

cntName64 – строка base64. Имя XML-контейнера.

sigId64 – строка base64. ID электронно-цифровой подписи.

В случае положительной проверки возвращает base64 строку с фразой, содержащую слово «Valid».

В случае отрицательной проверки возвращает base64 строку с фразой, содержащую слово «Invalid».

## <span id="page-12-0"></span>*EncryptContainer*

Зашифрование XML-контейнера электронных документов

Возможен вызов функции тремя различными способами с указанием разного набора входных параметров.

Способ 1 – для зашифрования необходимо указать сертификат, установленный в хранилище сертификатов пользователя.

string EncryptContainer(string cntName64, string certFlag, string certOptions64)

cntName64 – строка base64. Имя XML-контейнера.

certFlag – признак местонахождения сертификата безопасности (0 – сертификат в хранилище сертификатов).)

[certOptions](#page-20-2)64 - строка base64. XML-представление структуры certOptions

Способ 2 – для зашифрования используется файл сертификата в формате DER (файлы с расширением .cer). При вызове функции появляется диалоговое окно выбора файла сертификата.

string EncryptContainer(string cntName64, string certFlag)

cntName64 – строка base64. Имя XML-контейнера.

certFlag – признак местонахождения сертификата безопасности (1 – сертификат в файле на носителе информации).

Способ 3 – для зашифрования используется содержимое файла сертификата в формате DER (файлы с расширением .cer).

string EncryptContainer(string cntName64, string certFlag, string certRaw64)

cntName64 – строка base64. Имя XML-контейнера.

certFlag – признак местонахождения сертификата безопасности (2 – сертификат в raw-формате).

certRaw64 – строка base64. Строка с описанием массива сертификатов безопасности следующего вида:

<root><cert data="base64 строка байтового массива сертификата" /></root>

Возвращает base64 строку с фразой, содержащую слово «OK».

В случае ошибки возвращает base64 строку с фразой, содержащую слово «Ошибка».

## <span id="page-12-1"></span>*DecryptContainer*

Расшифрование XML-контейнера электронных документов

Возможен вызов функции двумя различными способами с указанием разного набора входных параметров.

Способ 1 – для расшифрования используется сертификат в формате PKCS #12 (с приватным ключом), установленный в хранилище сертификатов пользователя и принадлежащий получателю документа.

string DecryptContainer(string cntName64)

cntName64 – строка base64. Имя XML-контейнера.

Способ 2 – для расшифрования используется считанное содержимое сертификата в формате PKCS #12 (из файла с расширением .pfx) и указывается пароль сертификата.

string DecryptContainer(string cntName64, string certData64, string certPass64) cntName64 – строка base64. Имя XML-контейнера. certData64 – строка base64 содержимого сертификата. certPass64 – строка base64 пароля (ПИН-кода) сертификата.

Возвращает base64 строку с фразой, содержащую слово «OK».

В случае ошибки возвращает base64 строку с фразой, содержащую слово «Ошибка».

### <span id="page-13-0"></span>*Compress*

Архивирование XML-контейнера электронных документов

Необходимо использовать перед записью XML-контейнера в базу данных АИС «КРЭДО».

string Compress(string cntName64)

cntName64 – строка base64. Имя XML-контейнера.

Возвращает base64 строку с фразой, содержащую слово «OK».

В случае ошибки возвращает base64 строку с фразой, содержащую слово «Ошибка».

#### <span id="page-13-1"></span>*Decompress*

Разархивирование XML-контейнера электронных документов

Необходимо использовать после извлечения XML-контейнера из базы данных АИС «КРЭДО».

string DecompressFile(string cntName64)

cntName64 – строка base64. Имя XML-контейнера.

Возвращает base64 строку с фразой, содержащую слово «OK».

В случае ошибки возвращает base64 строку с фразой, содержащую слово «Ошибка».

### <span id="page-13-2"></span>*GetDocCount*

Получение количества вложений XML-контейнера электронных документов

string GetDocCount(string cntName64)

cntName64 – строка base64. Имя XML-контейнера.

Возвращает base64 строку количества электронных документов в XML-контейнере.

### <span id="page-14-0"></span>*GetDocList*

#### Получение списка вложений XML-контейнера электронных документов

string GetDocList(string cntName64)

cntName64 – строка base64. Имя XML-контейнера.

<span id="page-14-1"></span>Возвращает base64 строку, содержащую xml со следующей структурой:

<docs><doc name="имя документа" size="размер документа" /></docs>

В случае ошибки возвращает base64 строку с фразой, содержащую слово «Ошибка».

### *GetSigCount*

Получение количества электронно-цифровых подписей XML-контейнера электронных документов

string GetSigCount(string cntName64)

cntName64 – строка base64. Имя XML-контейнера.

Возвращает base64 строку количества ЭЦП в XML-контейнере.

В случае ошибки возвращает base64 строку с фразой, содержащую слово «Ошибка».

### <span id="page-14-2"></span>*GetSigList*

Получение списка электронно-цифровых подписей XML-контейнера электронных документов

string GetSigList(string cntName64)

cntName64 – строка base64. Имя XML-контейнера.

Возвращает base64 строку, содержащую xml со следующей структурой:

<root><signature id="Идентификатор подписи" sign\_type="Тип подписи" child\_id="Идентификатор дочерней подписи" digest="Хэш подписи" createtime="Дата создания" timestamp="Штамп сервера времени" hash\_algo="Алгоритм хэширования" hash\_algo\_oid="OID алгоритма хэширования" sig\_algo="Алгоритм подписи" sig\_algo\_oid="OID алгоритма подписи" cert="Сертификат подписи" /></root>

В случае ошибки возвращает base64 строку с фразой, содержащую слово «Ошибка».

## <span id="page-14-3"></span>*IsEncrypted*

Проверка XML-контейнера электронных документов, является ли он зашифрованным

string IsEncrypted(string cntName64)

cntName64 – строка base64. Имя XML-контейнера.

Возвращает возвращает base64 строку со значением «0», если XML-контейнер не зашифрован, или base64 строку со значением «1», если XML-контейнер зашифрован.

## <span id="page-15-0"></span>*GetDocSigCount*

#### Проверка количества ЭЦП во вложении XML-контейнера электронных документов

string GetDocSigCount(string cntName64, string docName64)

cntName64 – строка base64. Имя XML-контейнера.

docName64 – строка base64. Имя файла вложения.

Возвращает base64 строку количества ЭЦП в файле вложения XML-контейнера.

### <span id="page-15-1"></span>*GetDocSigners*

Возвращает список подписантов файла вложения XML-контейнера электронных документов

string GetDocSigners(string cntName64, string docName64)

cntName64 – строка base64. Имя XML-контейнера.

docName64 – строка base64. Имя файла вложения.

Возвращает base64 строку, содержащую xml со следующей структурой:

<root><signer>Данные подписанта</signer></root>

В случае ошибки возвращает base64 строку с фразой, содержащую слово «Ошибка».

#### <span id="page-15-2"></span>*GetStatus*

Получение признака текущего состояния XML-контейнера электронных документов

string GetStatus(string cntName64)

cntName64 – строка base64. Имя XML-контейнера.

Возвращает base64 строку с текущим статусом XML-контейнера: NotDefined (не определенный статус), Clean (контейнер без документов и подписей), Filled (в контейнере присутствуют документы), Signed (в контейнере есть электронно-цифровые подписи), Crypted (контейнер зашифрован), Compressed (контейнер сжат).

В случае ошибки возвращает base64 строку с фразой, содержащую слово «Ошибка».

## <span id="page-15-3"></span>*ShowDialog*

Вызов диалогового окна

string ShowDialog(string dlgOptions64)

[dlgOptions](#page-20-1)64 - строка base64. XML-представление структуры dlgOptions

## <span id="page-15-4"></span>*ClearAll*

Очистка временного хранилища XML-контейнеров

string ClearAll()

Возвращает base64 строку с фразой, содержащую слово «OK».

#### <span id="page-16-0"></span>**GetCertificate**

#### Поиск и извлечение содержимого пользовательского сертификата безопасности

#### string GetCertificate(string certFlag, string certOptions64)

certFlag - признак местонахождения сертификата безопасности (0 - сертификат в хранилище сертификатов) certOptions64 - строка base64. XML-представление структуры certOptions

#### string GetCertificate (string certFlag)

certFlag - признак местонахождения сертификата безопасности (1 - сертификат в файле на носителе информации).

#### string GetCertificate (string cntName64, string sigId64)

certFlag - признак местонахождения сертификата безопасности (2 - сертификат в подписи XML-контейнера).

cntName64 - строка base64. Имя XML-контейнера..

sigId64 - строка base64. ID заверяемой ЭЦП.

Возвращает base64 строку с содержимым сертификата безопасности.

В случае ошибки возвращает base64 строку с фразой, содержащую слово «Ошибка».

#### <span id="page-16-1"></span>**GetStampInfo**

#### Извлечение информации из штампа времени

string GetStampInfo(string timeStamp64)

timeStamp64 - строка base64. Содержимое токена штампа времени.

string GetStampInfo(string cntName64, string sigId64)

cntName64 - строка base64. Имя XML-контейнера..

sigId64 - строка base64. ID заверяемой ЭЦП.

Возвращает base64 строку, содержащую xml со следующей структурой:

```
<root><timestamp serial_number="серийный номер штампа" created="дата и время"
data_hash="хэш заверенных штампом времени данных"><TSA issuer_name="имя заверителя
сертификата сервера штампов времени" issuer_serial="серийный номер заверителя сертификата
сервера штампов времени" tsa_name="имя сертификата сервера штампов времени"
tsa_from_date="действителен с" tsa_to_date="действителен до"/></timestamp></root>
```
В случае ошибки возвращает base64 строку с фразой, содержащую слово «Ошибка».

#### <span id="page-16-2"></span>**GetStampDate**

Извлечение значения даты и времени из штампа времени

string GetStampDate(string timeStamp64)

timeStamp64 - строка base64. Содержимое токена штампа времени.

Возвращает строку base64, содержащую значение даты и времени.

## <span id="page-17-0"></span>*CertVerify*

#### Проверка сертификата подписи

string StampVerify(string cntData64, string sigId64) cntData64 – строка base64. Данные XML-контейнера. sigId64 - строка base64. Идентификатор подписи. При положительной проверке возвращает base64 строку с фразой «Valid». При отрицательной проверке возвращает base64 строку с фразой «Invalid». В случае ошибки возвращает base64 строку с фразой, содержащую слово «Ошибка».

## <span id="page-17-1"></span>*CertVerify2*

#### Проверка сертификата

string CertVerify2(string certData64, string certPass64) certData64 – строка base64. Содержимое файла сертификата. certPass64 - строка base64. Пароль (ПИН-код) сертификата. Возвращает base64 строку, содержащую xml со следующей структурой: <root><error>Описание ошибки сертификата</error></root> В случае ошибки возвращает base64 строку с фразой, содержащую слово «Ошибка».

### <span id="page-17-2"></span>*CertView*

Отображение диалогового окна свойств сертификата

string CertView(string certData64, string certPass64)

certData64 – строка base64. Содержимое файла сертификата.

certPass64 - строка base64. Пароль (ПИН-код) сертификата.

Возвращает base64 строку с фразой, содержащую слово «OK».

В случае ошибки возвращает base64 строку с фразой, содержащую слово «Ошибка».

### <span id="page-17-3"></span>*SignatureInfo*

Данные электронно-цифровой подписи

string SignatureInfo(string cntName64, string sigId64)

cntName64 – строка base64. Имя XML-контейнера..

sigId64 - строка base64. ID заверяемой ЭЦП.

Возвращает base64 строку, содержащую xml со следующей структурой:

#### <root>

```
<!-- информация о подписи -->
<signature>
      <id>идентификатор подписи</id>
      <sign_type>тип подписи</sign_type>
       <sign_value>подпись в base64</sign_value>
       <hasstamp>флаг наличия штампа времени (true/false)</hasstamp>
       <hash_algo>алгоритм хэширования</hash_algo>
       <hash_algo_oid>OID алгоритма хэширования</hash_algo_oid>
       <sig_algo>алгоритм подписи</sig_algo>
       <sig algo oid>OID алгоритма подписи</sig_algo_oid>
```

```
<!-- информация о сертификате подписи -->
       <certificate>
              <version>версия</version>
              <serial>серийный номер</serial>
              <subject>кому выдан</subject>
              <validity from>действует c</validity from>
              <validity_till>действует no</validity_till>
              <issuer>издатель</issuer>
       </certificate>
</signature>
<!-- заверяющие подписи -->
<counter signatures>
       <counter_signature
              id="идентификатор подписи"
              serial="серийный номер сертификата"
              thumbprint="отпечаток сертификата"
              subject="принадлежность сертификата"/>
</counter_signatures>
```
#### </root>

В случае ошибки возвращает base64 строку с фразой, содержащую слово «Ошибка».

## <span id="page-18-0"></span>**CertificateInfo**

Данные сертификата безопасности

#### string CertificateInfo(string certData64, string certPass64)

certData64 – строка base64. Данные сертификата в RAW формате.

certPass64 - строка base64. Пароль (ПИН-код) сертификата.

Возвращает base64 строку, содержащую xml со следующей структурой:

```
<root>
```

```
<version>версия</version>
<serial>серийный номер</serial>
<thumbprint>orneyarok</thumbprint>
<subject>кому выдан</subject>
<validity from>действует c</validity from>
<validity till>действует no</validity till>
<issuer>издатель</issuer>
<key_usage>Ключи использования сертификата</key_usage>
<clientId>идентификатор владельца в ЦС ANБ</clientId>
<clientMvdId>идентификатор владельца в БД MBД</clientMvdId>
<clientBirthDate>дата рождения владельца в БД MBД</clientBirthDate>
<clientOrgRegNum>регистрационный номер ЕГРЮЛ организации владельца</clientOrgRegNum>
<clientOrgFiscalCode>фискальный код организации владельца</clientOrgFiscalCode>
```
#### </root>

## <span id="page-19-0"></span>CertificateInfo2

### Данные сертификата безопасности

string CertificateInfo2(string cntName64, string sigId64)

cntData64 - строка base64. Данные XML-контейнера.

sigId64 - строка base64. Идентификатор подписи.

Возвращает base64 строку, содержащую xml со следующей структурой:

```
<root>
      <version>версия</version>
      <serial>серийный номер</serial>
       <thumbprint>otneyatok</thumbprint>
       <subject>кому выдан</subject>
       <validity_from>действует c</validity_from>
       <validity_till>действует no</validity_till>
       <issuer>издатель</issuer>
       <key_usage>Ключи использования сертификата</key_usage>
       <clientId>идентификатор владельца в ЦС ANБ</clientId>
       <clientMvdId>идентификатор владельца в БД MBД</clientMvdId>
       <clientBirthDate>дата рождения владельца в БД MBД</clientBirthDate>
       <clientOrgRegNum>регистрационный номер EГРЮЛ организации владельца</clientOrgRegNum>
       <clientOrgFiscalCode>фискальный код организации владельца</clientOrgFiscalCode>
```
</root>

В случае ошибки возвращает base64 строку с фразой, содержащую слово «Ошибка».

## <span id="page-19-1"></span>**Base64Encode**

Кодирование текста в строку base64

string Base64Encode(string data)

data - строка, подлежащая кодированию в base64.

Возвращает base64 строку.

В случае ошибки возвращает пустую строку.

## <span id="page-19-2"></span>**Base64Decode**

Декодирование текста из строки base64

#### string Base64Decode(string data64)

data64 - base64 строка, подлежащая декодированию.

Возвращает строку декодированного текста.

В случае ошибки возвращает пустую строку.

### <span id="page-20-0"></span>**СТРУКТУРЫ**

## <span id="page-20-1"></span>**dlaOptions**

Структура элементов диалоговых окон открытия и сохранения файлов

struct digOptions

 $\{$ string Type; string Title; string Filter; int FilterIndex; string InitDir; bool Multy; **bool RestoreDir:** bool CheckFileExist; bool CheckPathExist; string DefaultExt; string FileName; bool BinaryFile;}

Type - тип диалогового окна (OpenFileDialog (диалоговое окно открытия файла), SaveFileDialog(диалоговое окно сохранения файла), InnerDialog (диалоговое окно ввода пароля), MessageDialog (диалоговое окно сообщений), AnswerDialog (диалоговое окно подтверждения).

Title - заголовок диалогового окна.

Filter - список типов и расширений файлов.

FilterIndex - индекс выбранного элемента списка Filter.

InitDir - каталог по умолчанию.

Multy - признак возможности множественного выбора.

RestoreDir - признак возможности сохранения ранее выбранного каталога.

CheckFileExist - встроенная проверка на наличие файла.

CheckPathExist - встроенная проверка на наличие каталога.

DefaultExt - расширение файла по умолчанию.

FileName - имя файла (действительно только для SaveFileDialog).

BinaryFile - признак типа файла (True - двоичный, False - текстовый).

## <span id="page-20-2"></span>**certOptions**

Структура данных о хранилище сертификатов и диалогового окна выбора сертификата

struct certOptions  $\left\{ \right.$ 

string storeLocation; string storeName; int flag; int multy;}

storeLocation - хранилище сертификатов (LocalMachine или CurrentUser). storeName - каталог сертификатов (My, TrustedPeople, AddressBook и т.п.)

flag - комбинация значений перечисления OpenFlags.

multy - признак возможности множественного выбора сертификатов в системном диалоговом окне выбора сертификатов.

## <span id="page-21-0"></span>**ПЕРЕЧИСЛЕНИЯ**

# <span id="page-21-1"></span>**OpenFlags**

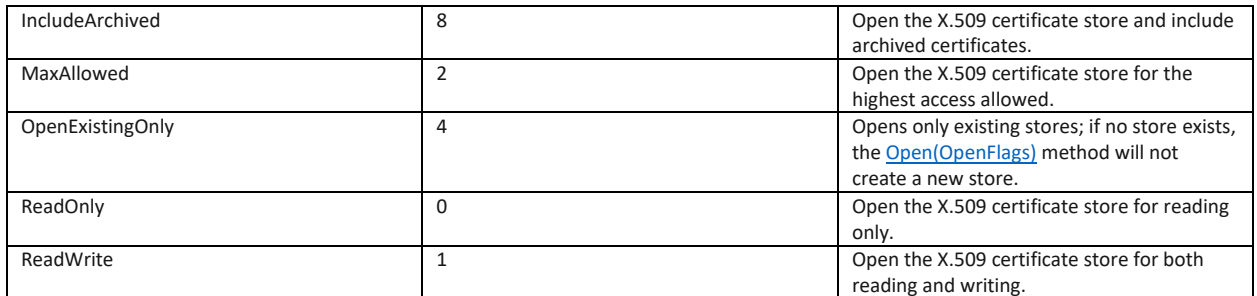

## <span id="page-21-2"></span>**CntStat**

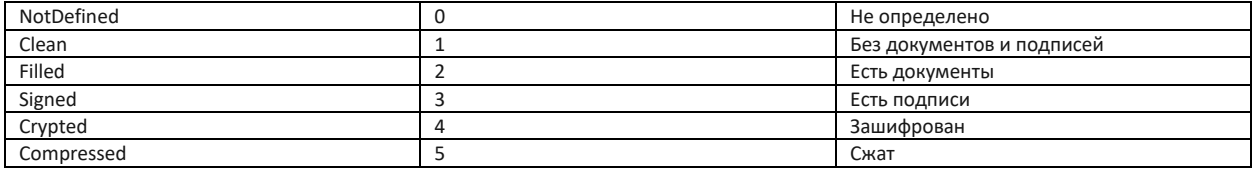

# <span id="page-21-3"></span>**HashAlgo**

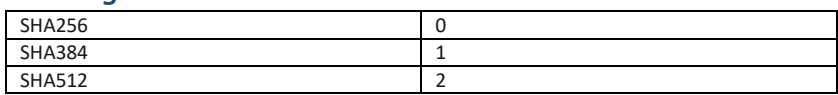

#### <span id="page-22-0"></span>**ПРИМЕРЫ**

1. Пример вызова функций крипто-сервиса на языке JavaScript

```
// Создание документа
var d = CreateCnt();
console.log(b64Decode(d));
// Заполнение документа
var res = FillCnt(d);
// Вывод содержимого документа
var content = GetCnt(d);console.log(b64Decode(content));
function CreateCnt(cntName) {
       return RequestSrv("proc=CreateContainer");
}
function FillCnt(cntName) {
   // Добавление наименования организации
   RequestSrv("proc=SetDocInfoParameter&cnt=" + cntName + 
     "&parName64=" + b64Encode("nameru") + 
     "&parValue64=" + b64Encode("ООО Ивушка"));
   // Добавление наименования вида документа
   RequestSrv("proc=SetDocInfoParameter&cnt=" + cntName + 
      "&parName64=" + b64Encode("nameviewdoc") + 
     "&parValue64=" + b64Encode("Письмо"));
    // Добавление почтового адреса, номеров телефона и факса, адреса эл.почты
    RequestSrv("proc=SetDocInfoParameter&cnt=" + cntName + 
      "&parName64=" + b64Encode("referencedataorg/postaladdress") + 
 "&parValue64=" + b64Encode("г.Каменка, ул.Ленина, д.2"));
 RequestSrv("proc=SetDocInfoParameter&cnt=" + cntName + 
      "&parName64=" + b64Encode("referencedataorg/phonenumber") + 
      "&parValue64=" + b64Encode("216-12345"));
    RequestSrv("proc=SetDocInfoParameter&cnt=" + cntName + 
      "&parName64=" + b64Encode("referencedataorg/faxnumber") + 
      "&parValue64=" + b64Encode("216-56879"));
    RequestSrv("proc=SetDocInfoParameter&cnt=" + cntName + 
       "&parName64=" + b64Encode("referencedataorg/emailaddress") + 
      "&parValue64=" + b64Encode("ivushka@idknet.com"));
    // Добавление номера и даты исходящего документа
    RequestSrv("proc=SetDocInfoParameter&cnt=" + cntName + 
      "&parName64=" + b64Encode("reg/datareg") + 
 "&parValue64=" + b64Encode("15.01.2021"));
 RequestSrv("proc=SetDocInfoParameter&cnt=" + cntName + 
      "&parName64=" + b64Encode("reg/regnumber") + 
      "&parValue64=" + b64Encode("12/23-3434"));
    // Добавление данных получателя (адресата) документа
    RequestSrv("proc=AddRecipient&cnt=" + cntName + 
      "&org64=" + b64Encode("ООО Колокольчик") + 
      "&branch64=" + 
 "&pos64=" + b64Encode("Директору") + 
 "&fio64=" + b64Encode("Зыкиной А.А."));
    // Добавление текста документа
    RequestSrv("proc=SetDocInfoParameter&cnt=" + cntName + 
      "&parName64=" + b64Encode("content") + 
      "&parValue64=" + b64Encode("<p>Это <span style='color:red'>первый параграф</span> текста
документа, содержащий какую-то информацию.</p><p>Это <b>Второй параграф</b> текста
документа</p>"));
    // Добавление данных руководителей и исполнителя организации-отправителя
    RequestSrv("proc=AddSigner&cnt=" + cntName + 
      "&position64=" + b64Encode("Директор") + 
      "&fio64=" + b64Encode("Артамонов И.А."));
    RequestSrv("proc=AddSigner&cnt=" + cntName + 
      .<br>'&position64=" + b64Encode("Зам. директора") +
      "&fio64=" + b64Encode("Васильев Г.Г."));
    RequestSrv("proc=SetDocInfoParameter&cnt=" + cntName + 
      "&parName64=" + b64Encode("executor/executorname") + 
      "&parValue64=" + b64Encode("О.А.Васильева"));
    RequestSrv("proc=SetDocInfoParameter&cnt=" + cntName + 
 "&parName64=" + b64Encode("executor/executorphone") + 
 "&parValue64=" + b64Encode("216-55555"));
    // Добавление электронно-цифровой подписи
   var certOptions
"<root><StoreLocation>CurrentUser</StoreLocation><StoreName>My</StoreName><Flag>0</Flag><Multy>
0</Multy></root>";
   var sign id = RequestSrv("proc=SignDocument&cnt=" + cntName +
      "&certFlag=0" + 
      "&certOptions64=" + b64Encode(certOptions) + 
      "&tsaService64=" + b64Encode("http://ca.agroprombank.com/tsa"));
   console.log("Signature ID: " + b64Decode(sign id));
```

```
 // Проверка ЭЦП
    var res = RequestSrv("proc=ValidateSignature&cnt=" + cntName +
     "&sigId64=" + sign_id);
   console.log("Signature is: " + b64Decode(res));
}
function GetCnt(cntName) {
   return RequestSrv("proc=GetContainerContent&cnt=" + cntName);
}
function RequestSrv(command) {
   var url = "http://localhost:57336";
  var RetVal = \overline{''};
   try {
    var objHttp = getXmlHttp();
     objHttp.open("POST", url, false);
     objHttp.onreadystatechange = handleReadyStateChange;
     objHttp.setRequestHeader("Content-Type", "text/plain");
     objHttp.send(command);
      function handleReadyStateChange() {
 if(objHttp.readyState == 4) {
 if(objHttp.status == 200) {
               RetVal = objHttp.responseText;
 }
         }
     }
   }
    catch (e) {
     console.log("Локальный крипто-сервер не запущен");
    }
    return RetVal;
}
function getXmlHttp() {
   var xmlhttp=false; 
   try {
     xmlhttp=new XMLHttpRequest();
   \sqrt{ } catch(e) {
     try { 
       .<br>xmlhttp= new ActiveXObject("Microsoft.XMLHTTP");
     \lambda catch(e) {
         try {
           req = new ActiveXObject("Msxml2.XMLHTTP");
         }
         catch(e1) {
          xmlhttp=false;
         }
      }
   }
    return xmlhttp;
}
function b64Encode(str) {
    return RequestSrv("proc=Base64Encode&data="+str);
}
function b64Decode(str) {
    return RequestSrv("proc=Base64Decode&data="+str);
```
}